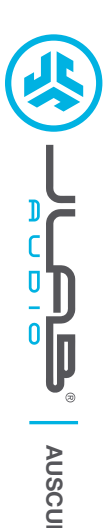

# **Adoramos que esteja a desfrutar do JLab Audio! Orgulhamo-nos dos nossos produtos e apoiamo-los totalmente.**

## **A SUA GARANTIA**

Todas as reclamações de garantia estão sujeitas à autorização da JLab Audio e segundo o nosso próprio critério. Guarde a prova de compra para garantir a cobertura de garantia.

### **C<sup>U</sup>STOMERB**<br>**B**<br>**B**<br>**P**<br>**P**<br>**P**<br>**P**<br>**P**<br>**P <sup>U</sup>.S.BASE<sup>D</sup>**

## **CONTACTE-NOS**

Pode contactar-nos através do email **support@jlabaudio.com** ou visite-nos em **intl.jlabaudio.com/contact**

# **REGISTE-SE HOJE**

intl.jlabaudio.com/register **Atualizações de produtos Dicas de utilização | FAQs e mais**

# **INSTRUÇÕES DE UTILIZAÇÃO**

- **1** Baixar o volume no seu dispositivo de áudio.
- **2** Colocar cuidadosamente os auscultadores nos seus ouvidos.
- **3** Aumentar gradualmente o volume até atingir um nível confortável.
- **4** Para bloquear ruído externo, posicionar os ausculta dores de forma a que adiram dentro do seu ouvido.

# **MODELOS DE MICROFONE E FUNÇÕES DOS BOTÕES**<br>
MODELOS DE MICROFONE E FUNÇÕES DOS BOTÕES

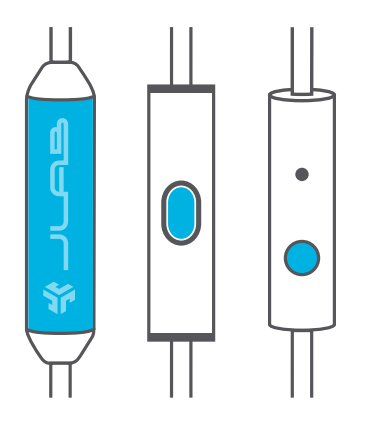

**MICROFONE UNIVERSAL** Compatível com Android e Apple

**REPRODUZIR / PAUSAR RESPONDER / DESLIGAR CHAMADA:** Clique único

**AVANÇAR FAIXA:** Clique duplo

**RECUAR FAIXA:** Clique triplo

# **ADVERTÊNCIA**

- Evite a entrada de humidade ou líquidos na ponta do seu auscultador.
- Evite calor, frio e humidade extremos.
- Evite deixar cair ou esmagar os auscultadores, forçando o cabo ao puxá-lo rapidamente ou com demasiada força, ou ao dobrar o cabo num ângulo acentuado.
- Pode acumular-se cera nas auscultadores, diminuindo a qualidade do som. Remova cuidadosamente a cera com um cotonete ou outra ferramenta pequena para melhorar a qualidade do som.
- Se sentir desconforto ou dor, tente baixar o volume ou deixe de o utilizar temporariamente.
- Se sentir regularmente desconforto durante a utilização deste produto, deixe de o utilizar e consulte o seu médico.
- Recomendamos que trate os auscultadores como se fossem uns bons óculos de sol, mantendo-os num local seguro quando não estiverem a ser utilizados.

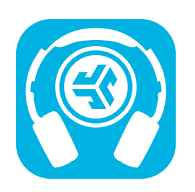

**Produtos da loja | Alertas de ofertas | Burn-in dos seus auscultadores**

JLab Audio + Burn-in Tool

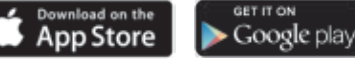